Муниципальное общеобразовательное учреждение средняя общеобразовательная школа №3 г. Красный Кут Саратовской области Центр образования цифрового и гуманитарного профилей «Точка Роста»

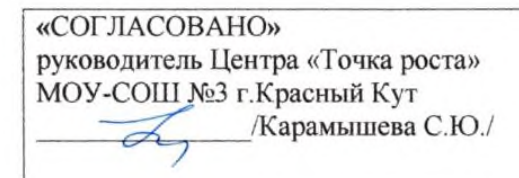

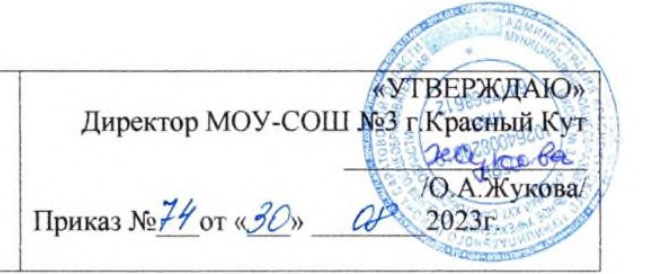

#### Дополнительная общеобразовательная

#### общеразвивающая программа

#### технической направленности

#### «Инфознайка»

Возраст обучающихся: 11-13 лет

Срок реализации: 1 год (36 часа)

Уровень: стартовый

Составитель: Мулдаш Анна Альбековна Педагог дополнительного образования МОУ-СОШ №3 г. Красный Кут Саратовской области

г. Красный Кут 2023г.

# **Пояснительная записка**

Программа составлена в соответствии с Положением о структуре, порядке и утверждения дополнительной общеобразовательной общеразвивающей программы МОУ – СОШ № 3 г. Красный Кут Саратовской области.

# **Актуальность программы:**

Программа данного курса посвящена обучению школьников началам программирования, а также умению работать с данными в текстовых документах. Занятия курса направлены на развитие мышления, логики, творческого потенциала учеников. Программа ориентирована на использование получаемых знаний для разработки реальных проектов. Курс содержит большое количество творческих заданий (именуемых Кейсами).

# **Цель и задачи обучения:**

Целью изучения программы «Инфознайка» является получение теоретических и практических знаний, умений и навыков в области современной информатики; формирование целостного мировоззрения, соответствующего современному уровню развития науки и общественной практики, учитывающего социальное, культурное, языковое, духовное многообразие современного мира.

Для достижения поставленной цели необходимо решение следующих задач:

- Создание условий для развития интеллектуальных и творческих способностей учащихся, необходимых для успешной социализации самореализации личности;
- формирование информационной и алгоритмической культуры;
- развитие алгоритмического мышления, необходимого для профессиональной деятельности в современном обществе;
- развитие умений составить и записать алгоритм;
- формирование умений формализации структурирования информации, умения выбирать способ представления данных в соответствии с поставленной задачей;
- овладение важнейшими общеучебными умениями и универсальными учебными действиями (формулировать цели деятельности, планировать ее, находить и обрабатывать необходимую информацию из различных источников, включая Интернет идр.)

**Объем программы:** 36 академических часа

**Нормативный срок освоения программы:** 1 год (9 месяцев)

**Число обучающихся в группах:** 20- 25 человек.

**Уровень сложности программы**: стартовый*.*

**Режим занятий:** 1 час в неделю по 45 минут

**Возраст обучающихся:** 11-13 лет

**Категория состояния здоровья обучающихся:** ограниченные возможности здоровья у учащихся: задержка психического развития, нарушение речи Для обучающихся с ограниченными возможностями здоровья используется технология разноуровневого обучения, помощь педагога в качестве наставника.

Программа кружка построена на специально отобранном материале и опирается на следующие **принципы:**

- системность;
- гуманизация;
- междисциплинарная интеграция;
- дифференциация;
- дополнительная мотивация через игру;
- доступность, познавательность и наглядность;
- практико-ориентированная направленность;
- психологическая комфортность

# **Формы и методы работы:**

• Игровая деятельность (высшие виды игры – игра с правилами: принятие и выполнение готовых правил, составление и следование коллективновыработанным правилам; ролевая игра).

- Совместно-распределенная учебная деятельность (включенность в учебные коммуникации, парную и групповую работу).
- Круглые столы, диспуты, поисковые и научные исследования, проекты.
- Творческая деятельность (конструирование, составление мини-проектов).

# **Формы организации образовательного процесса:** очная

При введении карантинных мероприятий в программе используются следующие формы дистанционных образовательных технологий:

- видео-занятия, лекции, мастер-классы;

- открытые электронные библиотеки, виртуальные музеи, выставки;
- тесты, викторины по изученным теоретическим темам;
- адресные дистанционные консультации.

В организации дистанционного обучения по программе педагог использует одну из образовательных платформ и сервисов (Центр дистанционных образовательных технологий ГАО ДПО «СОИРО», ZOOM, Учи.ру).

В мессенджерах с начала учебного года педагог создает группу для обучающихся и педагога, посредством, которой ежедневно происходит обмен информацией, обучающиеся получают теоретическую информацию:

1. видеолекция, мультимедиа-лекция (слайд-лекция)

2. голосовая почта

3. электронные (компьютерные) образовательные ресурсы

4. пересылка изучаемых материалов по компьютерным телекоммуникациям

Получение обратной связи педагог организует в формате присылаемых в электронном виде фотографий и печатных материалов (заметок, информаций, статей, репортажей и т.д.).

# Результаты изучения учебного курса

### Личностные результаты:

- формирование ответственного отношения к учению, готовности и способности, обучающихся к саморазвитию и самообразованию на основе мотивации к обучению и познанию;

- развитие осознанного и ответственного отношения к собственным поступкам при работе с информацией;

формирование коммуникативной компетентности процессе  $\bf{B}$ образовательной, учебно-исследовательской, творческой  $\mathbf{M}$ других ВИДОВ деятельности;

- принятие ценностей здорового образа жизни за счет знания основных гигиенических, эргономических и технических условий безопасной эксплуатации средств ИКТ.

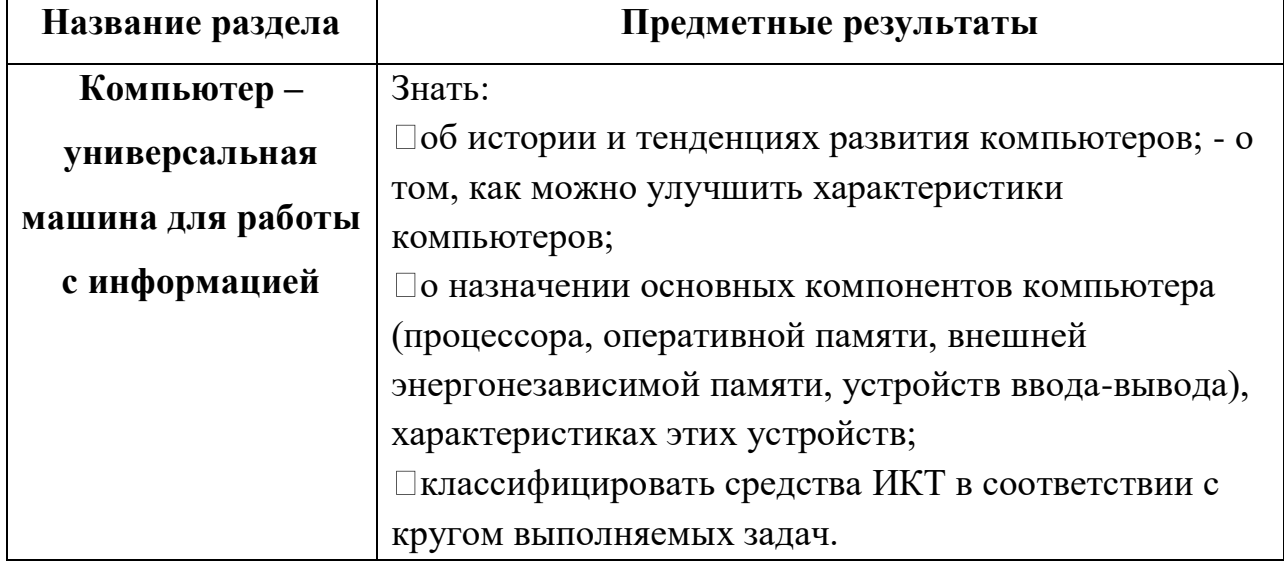

# Предметные результаты:

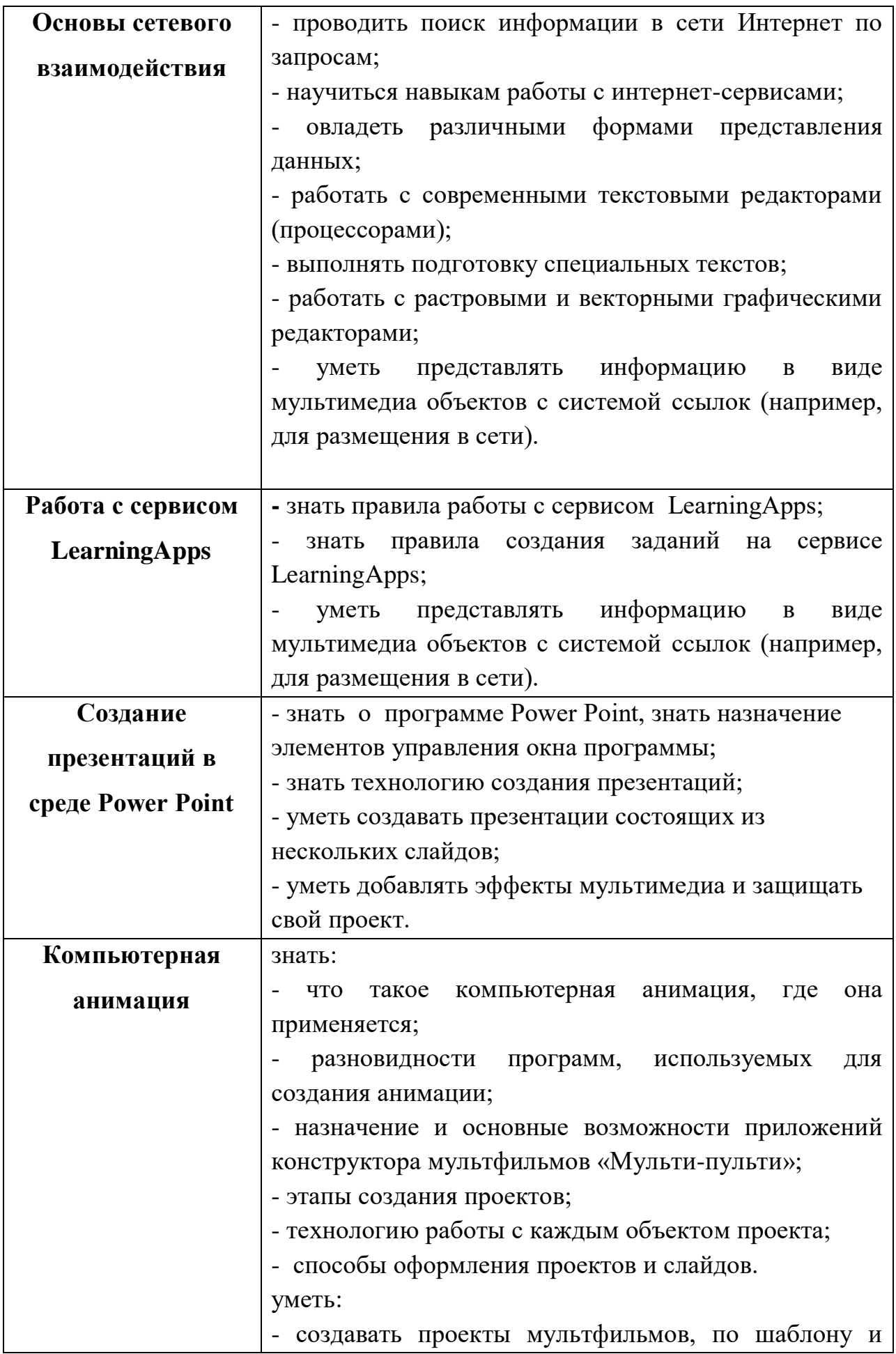

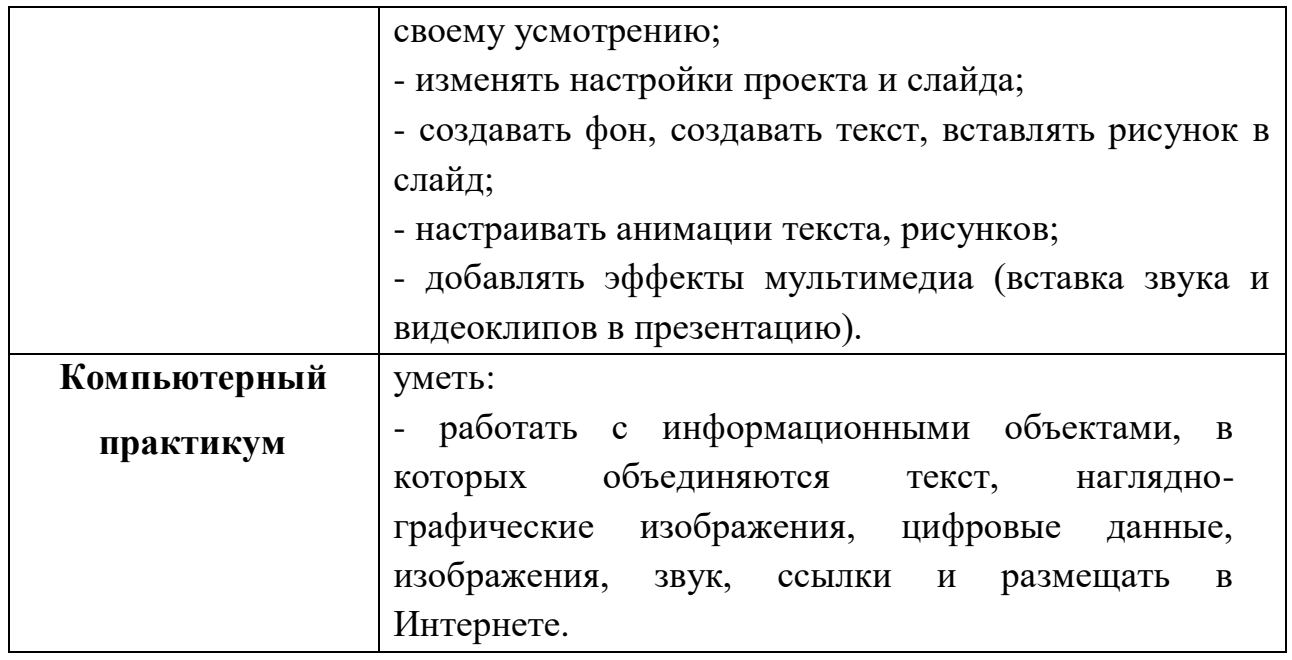

# **Метапредметные результаты:**

# **Регулятивные УУД:**

-умение самостоятельно определять цели и ставить задачи в учёбе и познавательной деятельности;

-умение соотносить свои действия с планируемыми результатами;

-умение осуществлять контроль своей деятельности;

-действие в рамках предложенных условий и требований;

-владение основами самоконтроля, самооценки, принятия решений и осуществления осознанного выбора в учебной и познавательной деятельности.

# **Познавательные УУД:**

-умение создавать и применять полученные знания и навыки для решения учебных и познавательных задач;

- умение строить логические рассуждения, умозаключения и делать выводы;

- развитие мотивации к овладению культурой активного использования поисковых систем и основ сетевого взаимодействия.

### **Коммуникативные**

-умение организовывать учебное сотрудничество и совместную деятельность с учителем сверстниками, работать индивидуально и в группе и коллективно;

- умения осознанно использовать речевые средства в соответствии с задачей коммуникации для выражения своих чувств, мыслей и потребностей для планирования своей деятельности.

# **Учебно-тематический план**

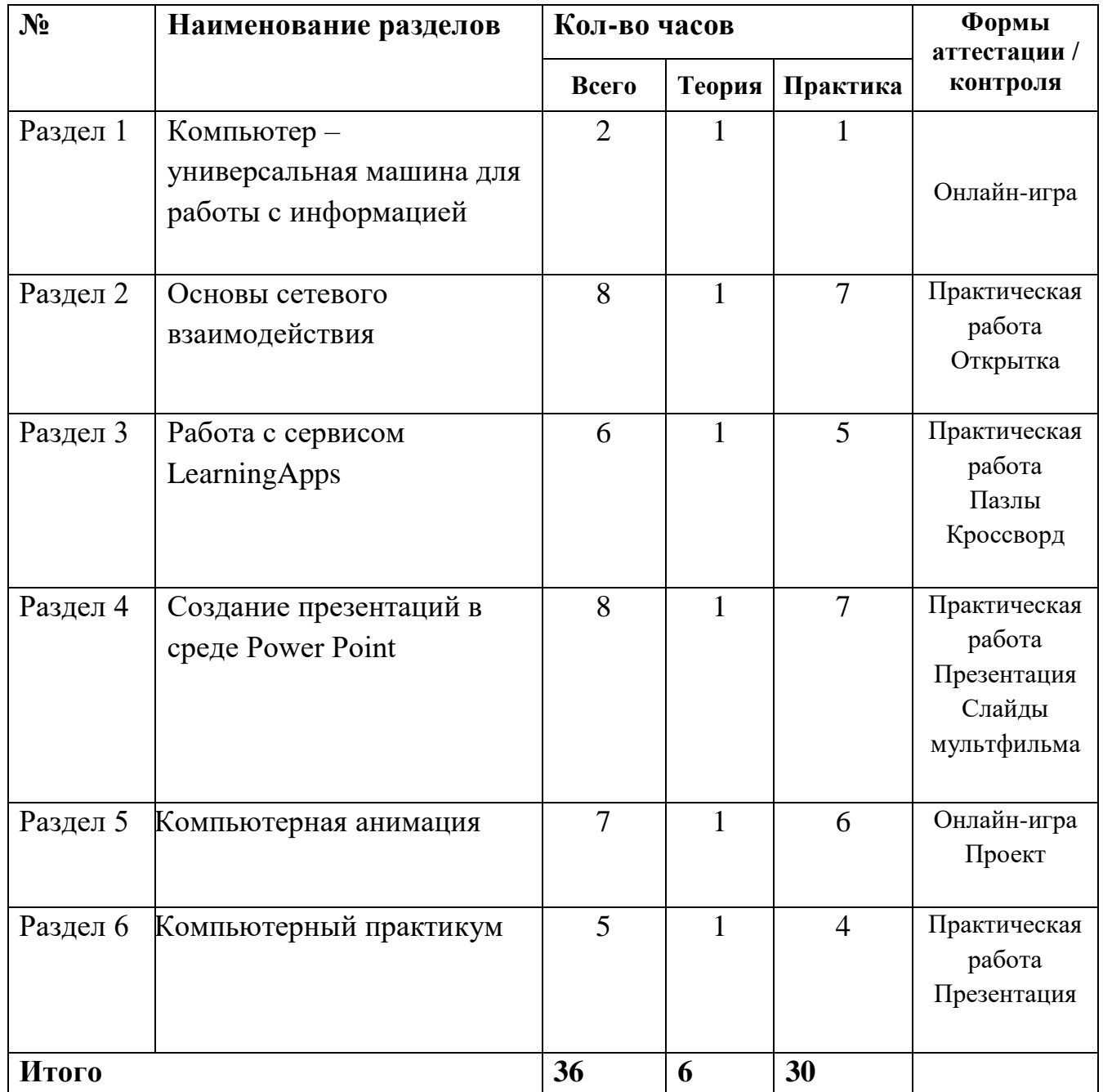

#### **Содержание учебного курса**

### **Компьютер – универсальная машина для работы с информацией**

Устройство компьютера. Что умеет компьютер?

### **Основы сетевого взаимодействия**

Облачные сервисы. Использование Диска. Коллективное создание и редактирование брошюры стихов. Форматирование текста. Создание коллективных графических объектов. Вставка в текст рисунка. Творческая работа "Создание поздравительной открытки". Знакомство с сервисом Padlet. Размещение на стене Padlet созданных открыток.

### **Работа с сервисом LearningApps**

Знакомство с сервисом LearningApps. Создание пазла "Угадай-ка". Создание кроссворда. Размещение работ на стене Padlet.

# **Создание презентаций в среде Рower Point**

Возможности и область использования приложения Рower Point. Конструктор слайдов. Вставка рисунка, диаграммы, графика, звука, гиперссылки. Демонстрация презентации. Анимация. Создание эффекта движения с помощью смены последовательности рисунков. Создание самопрезентации. (презентации о самом себе). Теория создания слайд фильмов. Создание слайд фильма «Мультфильм». Конкурс слайд фильмов.

### **Компьютерная анимация**

Компьютерная анимация. Ситуации, в которых она применяется. Знакомство с программами для создания анимации. Знакомство с программой «Мульти пульти». Что можно сделать с помощью этого конструктора мультфильмов. Этапы создания мультфильма. Проект "Создание мультфильма". Презентация проектов.

#### **Компьютерный практикум**

Работа над итоговым проектом «Инфознайка». Презентация итогового проекта.

### **Комплекс организационно-педагогических условий**

### **Методическое обеспечение**

**Особенности организации образовательного процесса – о**бучение проводится в и реализуется в очной форме с использованием электронных (дистанционных) технологий.

**Формы организации образовательного процесса** подбираются с учетом цели и задач, специфики содержания данной образовательной программы и возраста обучающихся. Используемые групповая, индивидуальная, индивидуально-групповая, электронная (дистанционная) формы.

**Формы взаимодействия субъектов образовательного процесса** в случае электронного обучения с применением дистанционных технологий предусматривается взаимодействие с педагогом, обучающимися, родителями – помощниками в техническом обеспечении образовательного процесса.

**Формы занятий:** интегрированные, групповые занятия, индивидуальные занятия, демонстрация-объяснение, практические занятия, фото и видеосъёмки персонажей с декорациями

#### **Методы:**

-метод ассоциаций, который позволяет олицетворять себя с изображаемым героем);

-метод «открытий» - это творческая деятельность которая порождает новую идею;

-метод проектно – конструкторский предполагает создание произведений изобразительной и декоративно – прикладного искусства;

-методSCRUM- метод образного мышления и создания интерактивной игры.

В рамках проекта учащиеся создают интерактивную игру и видеоролик, работа над которыми проходит в несколько этапов, характерных для проектной деятельности:

- поисковый (определение проблемного поля, выбор темы и идеи, определение жанра),
- аналитический(конкретизация темы, создание ролика),
- практический (написание сюжета, написание диалогов и авторских ремарок, оформление готового сценария),
- презентационный (презентация интерактивной игры и видеоролика в объединении),
- контрольный (анализ недочетов и ошибок, корректировка сценария).

**Приемы:** показ способов и действий; показ образца; вопросы (требующие констатации; побуждающие к мыслительной деятельности); указание (целостное и дробное); пояснение; объяснение; педагогическая оценка; введение элементов соревнования; создание игровой ситуации, работа в дистанционной оболочке Zoom.

### **Педагогические технологии:**

Технология проектов Игровые технологии Технология создания ситуации успеха Здоровьесберегающие технологии Личностно-ориентированные технологии Технология коллективного взаимодействия Информационно-коммуникативные технологии

# **Список литературы**

# *Для педагога:*

- 1. Гейн, А. Г. и др. Основы информатики и вычислительной техники. М.: ПРОСВЕЩЕНИЕ, 1993.
- 2. Информатика. Внеклассные мероприятия. 2-11 классы.- Волгоград, 2008.

# *Для обучающихся:*

Цифровые ресурсы:

- 1. https://ru.libreoffice.org/
- 2. Полное руководство по Google Docs: все, о чем вы не знали, но боялись спросить https://texterra.ru/blog/polnoe- rukovodstvo-po-google-doc